### **LogWeb/Ajax DIE MAINFRAME UND UNIX-EMULATION ALS RICH CLIENT IM BROWSER**

*LogWeb/Ajax ist eine umfassende Browseranwendung basierend auf der Verwendung jetzt und in Zukunft gültiger Standards. Das Resultat ist die volle Nutzung der Browserfunktionalitäten als Clientprogramm ohne Download oder Installation.*

#### **LogWeb/Ajax - schlank, komfortabel, unabhängig**

LogWeb/Ajax als Client bietet Ihnen größtmögliche Freiheit bei der Gestaltung Ihrer Kommunikation mit dem Host und stellt die Funktionen für die Terminalemulation 3270, 5250 9750, 97801, xTerm und Unix VT zur Verfügung.

In den letzten Jahren haben sich die Web Browser enorm weiterentwickelt. Heute können XML oder JSON Datenströme asynchron mit einem Server ausgetauscht werden. Die Aufbereitung und Darstellung dieser Daten übernimmt der Web Browser, der auf diese Weise zum eigenständigen Windows Programm wird.

Je nach Aufgabenstellung wird der Browser so zum Clientprogramm für die Buchhaltung, die Groupware oder zur Terminalemulation.

Genau diese Mutationsfähigkeit des Browsers macht sich der LogWeb/Ajax Client zunutze und generiert eine komfortable Emulationsoberfläche.

Am Client benötigen Sie nur einen Standard Browser wie den Internet Explorer ab Version 5.5, Firefox ab Version 1.0 oder Opera. Die Installation einer Java-VM ist nicht erforderlich

#### **Alle Eigenschaften der klassischen Terminal-Emulation und mehr**

- Look & Feel der Hostanwendung wird um Browser- und GUI-Komponenten ergänzt
- Frei einstellbare Menüs, Toolbar, Farbzuordnung, Tastaturbelegung
- Automatisches Anpassen der Schriftgröße an die

Fenstergröße bzw. an das Hostmaskenformat

- Copy, Cut & Paste in und aus Host-Masken, bzw. Textdokumenten
- Host-Druck mit Konvertierung in PDF oder HTML
- Generierung von Buttons aus Host-Texten (einstellbar)
- Type Ahead auch für Unix
- Session Parken und später wieder fortsetzen – spezielle Unterstützung instabiler Verbindungen z.B. mit GPRS

### **Zukunftssicherheit, Integration, Migration**

Sie beabsichtigen womöglich in der Zukunft einen Systemwechsel?

LogWeb/Ajax bleibt Ihnen erhalten, egal ob Mainframe oder Unix Einzug halten werden. Terminal-Typen: 3270, 5250, 9750, VTxxx, xTerm, 97801.

Wir bieten Ihnen verschiedene aktuelle Schnittstellen, um lokale Programme und Serverfunktionen zu integrieren. Einige Beispiele:

- Volle Java Script API
- Ajax (XML, JSON)
- Makros
- HTML
- DOM
- CSS

#### **Enterprise- und Admin-Tools inklusive**

Wir liefern Ihnen mit LogWeb/Ajax ein solides Handwerkszeug für Administration, Helpdesk und Portalanwendungen. Serverüberwachung und Aufschalten auf Sitzungen machen Ihren Mitarbeitern das Leben leichter. Für Portalanwendungen wird der Browser zum Integrations-Tool. Der Connection Monitor ermöglicht Ihnen, Ursachen für Verbindungsprobleme aufzuspüren.

#### **Kompetenz für Entwicklung und Support**

In LogWeb/Ajax stecken 30 Jahre Erfahrung in der Entwicklung von Technologien für Host-Connectivity und Enterprise Application Integration Projekte. Logics Produkte sind für den stabilen Einsatz in Großunternehmen und Behörden entwickelt und laufen in tausendfacher Anwendung im 24 x 7 Betrieb. Unser fundiertes technisches Wissen und Verständnis für Ihre Wünsche und Erwartungen kommt Ihnen auch im laufenden Betrieb zu Gute. Beratung und Support, bei Bedarf auch direkt vom Entwickler, sichert Ihnen qualifizierte Gesprächspartner – und kurze Wege vom Problem zur Lösung.

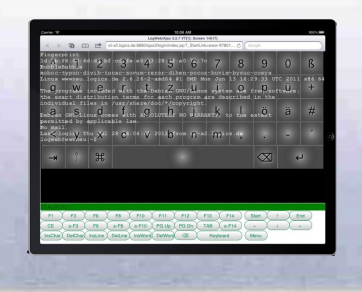

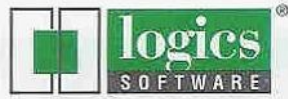

**Highlights** 

### **LogWeb/Ajax – auch auf iPad u.a. Tablets!**

- Einfache Installation, Update und Verwaltung am Server
- Keine Client-Installationen
- Sitzungsverwaltung,Spool Administration, Connection Monitor
- Anpassung für Speziallösungen durch StandardSchnittstellen
- Session Parken

## **LogWeb/Ajax Architektur und Voraussetzungen**

Sie sehen hier die 3 Tier Architektur, bei der unser LOG-WEB Server auch als Application Firewall fungiert. Am LOG-WEB Server wird zusätzlich der Application Server Tomcat (oder ein von Ihnen gewünschtes Produkt) installiert. Dann brauchen Sie nur noch die LogWeb/Ajax Erweiterung und schon können Sie neben dem bekannten Java Applet auch den Ajax Client betreiben.

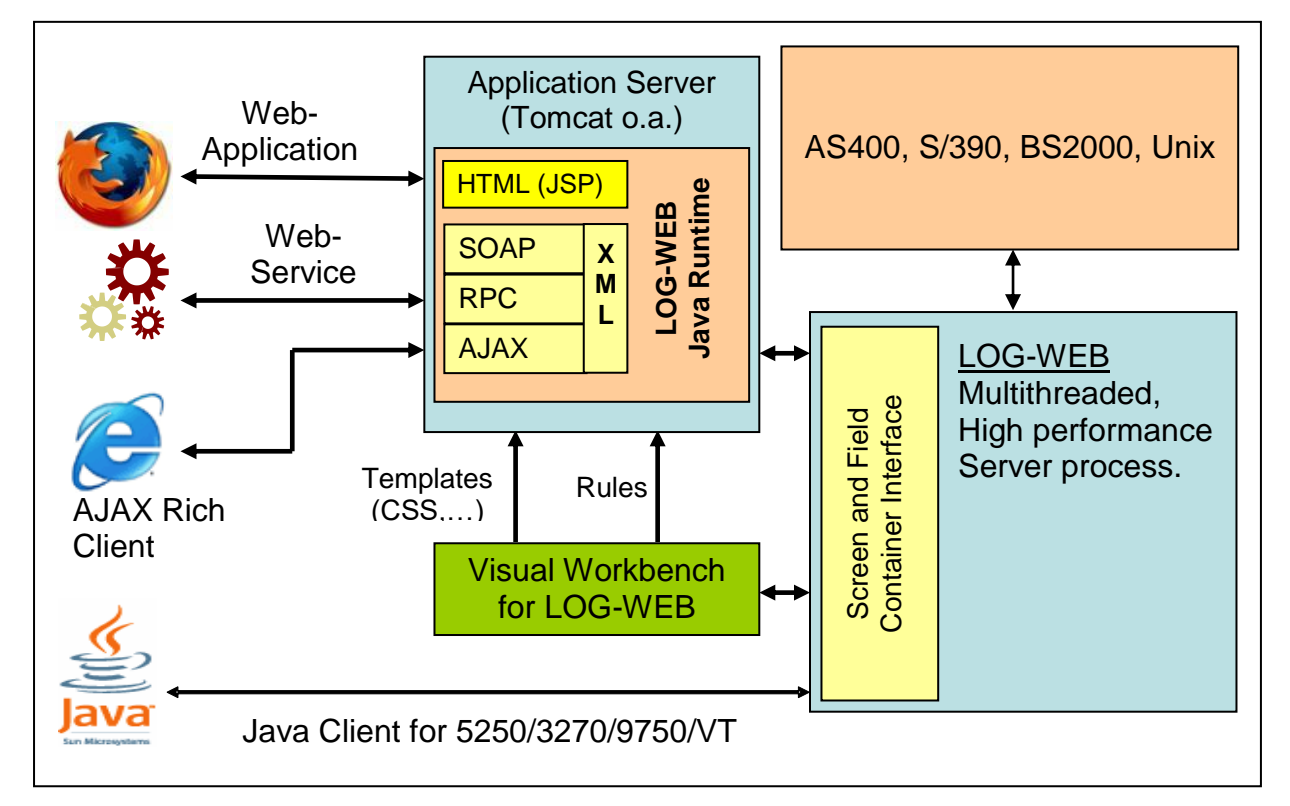

### **Voraussetzungen für die Installation von LogWeb/Ajax auf dem Server:**

### **Hardware**

- Standard Server
- ab 2 GB Hauptspeicher (je nach der Anzahl der gleichzeitigen Verbindungen)
- 20 GB Festplatte (für LOG-Dateien)

### **Software**

- Apache TOMCAT oder ein anderer Application Server
- LOG-WEB für das jeweilige Betriebssystem
- LogWeb/Ajax Erweiterung als Deployment für den Application Server

### **Betriebssystem**

- UNIX (Linux/x86, Linux/x86-64, Linux/390, Solaris oder AIX)
- Windows 2000/ 2003/XP/Vista/7

#### **Netzwerk**

- Zugang zum IBM Host über den TN3270 Port (default 23)
- Zugang zur AS400 über den TN5250 Port (default 23)
- Zugang zum BS2000 über ISO Port 102 oder über dedizierte Ports
- Zugang zum Unix Host über Telnet oder SSH (Port 23, 22)

### **Voraussetzungen am Client:**

- Windows, Linux, Mac OS, PDA oder Smartphone bzw. Tablet mit iOs, Android, Windows Mobile oder Symbian S60
- Internet Explorer ab Version 10
- Firefox, Chrome, Edge
- Netzwerkzugang zum Server über http oder https

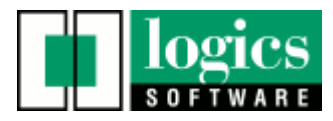

### **Screenshots Mainframe- und Unix-Sitzungen im Browser**

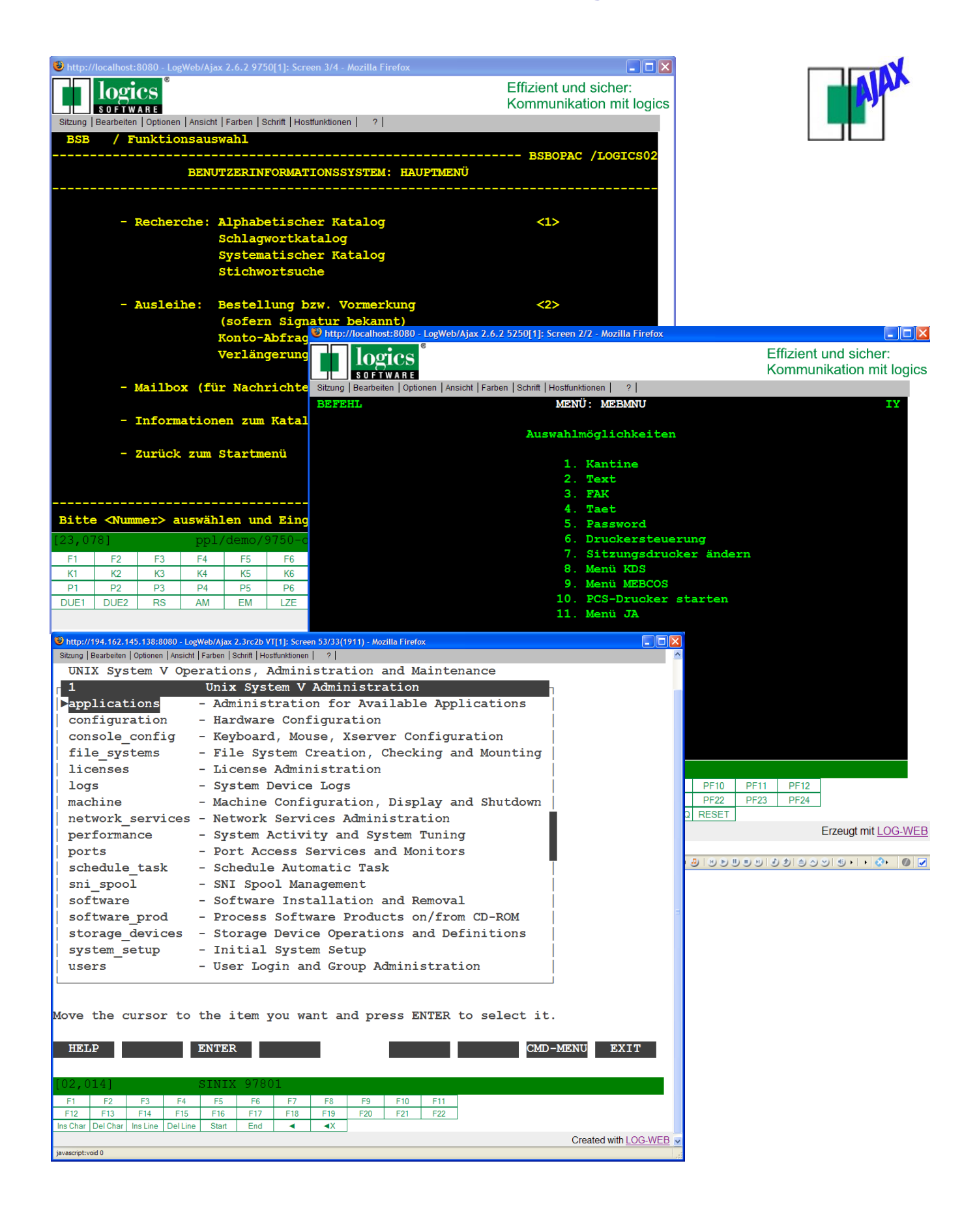

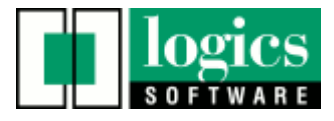

# **Die Sitzungsverwaltung**

Aktionen, die in der Sitzungsverwaltung ausgeführt werden können:

- In eine laufende Sitzung eingreifen. Der Administrator arbeitet im aktuellen Bildschirm des Benutzers und kann dort selbst Eingaben tätigen (Remote Support), bzw. verfolgen, welche Eingaben getätigt werden.
- Sitzungen beenden.
- Filter- und Sortierfunktionen nutzen, um direkt und übersichtlich relevante Sitzungen anzuzeigen.
- Die Fehlerprotokollierung einschalten und deren Umfang einstellen.
- Lizenzierungsinformationen abfragen.

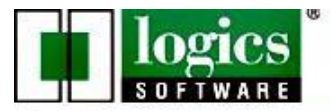

### Effizient und sicher: Kommunikation mit logics

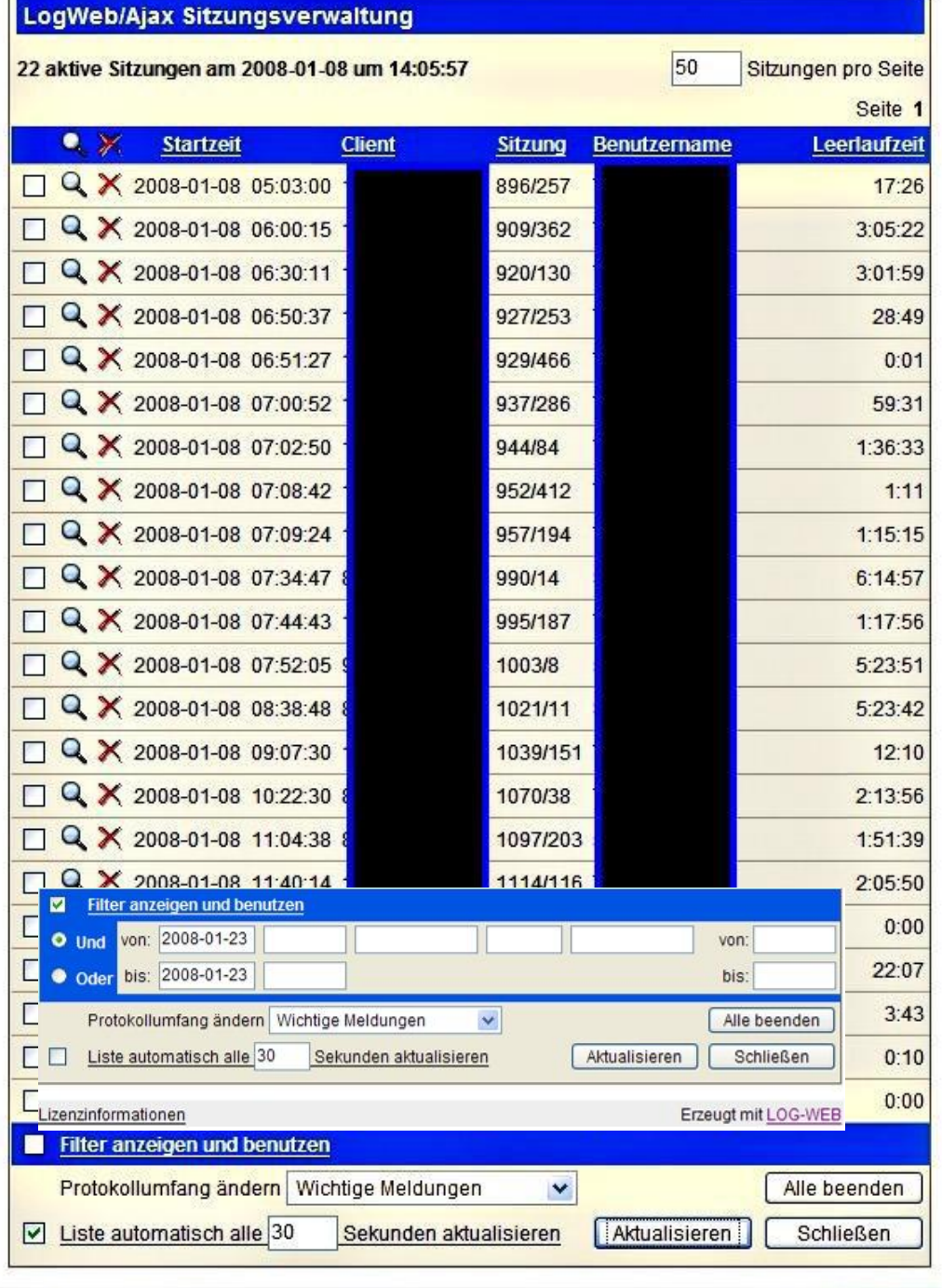

Lizenzinformationen

Erzeugt mit LOG-WEB

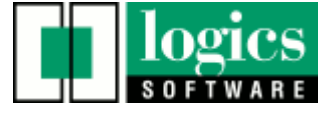

# **Erstellen dynamischer pdf Dokumente**

### **Die Lösung mit LogWeb/Ajax**

- Der HOST sendet nur noch die Feldnamen und Feldinhalte, sowie den Namen des PDF-Formulars als XML Datei im xfdf-Format.
- Die Feldinhalte werden durch den LogWeb/Ajax Spooler in das jeweilige PDF Formular eingefügt.
- Der Benutzer erhält dann in einem zusätzlichen Browserfenster das fertige Dokument angezeigt oder das Dokument wird direkt ausgedruckt.

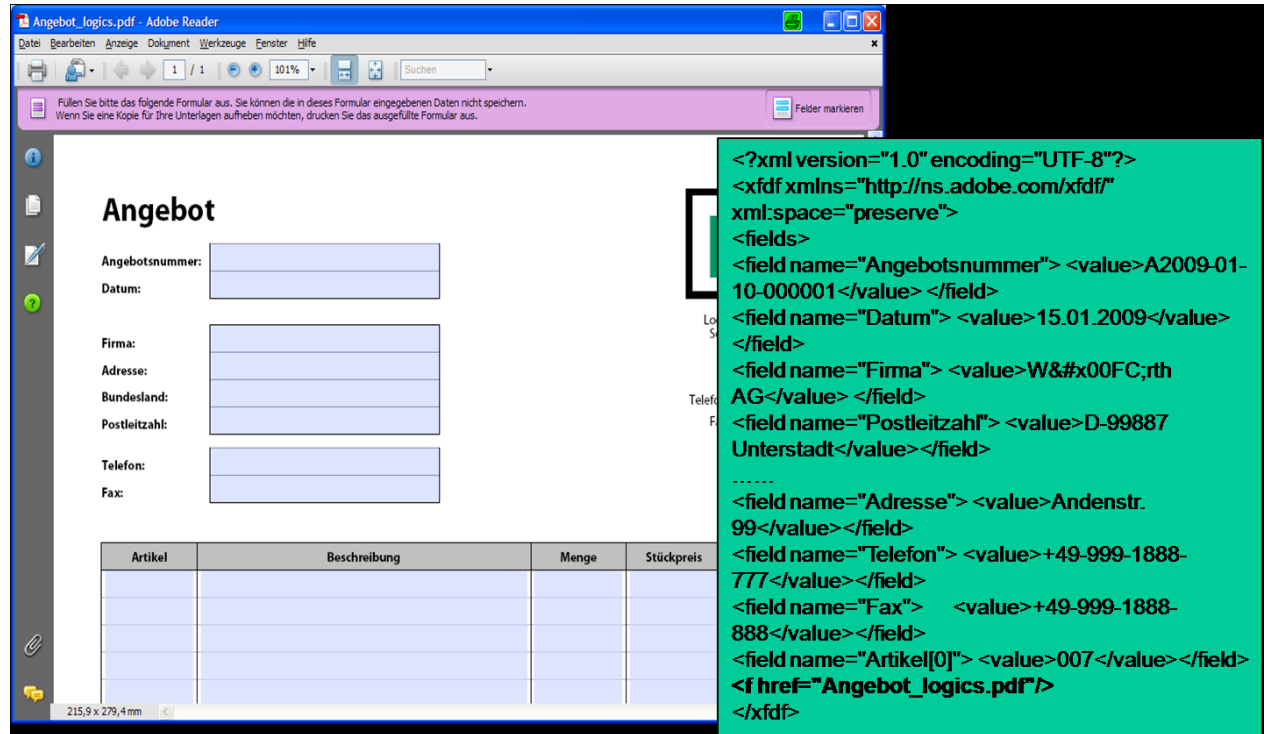

### **Der Connection Monitor**

Der Connection Monitor ist ein einfaches Tool zur Überwachung eines LogWeb/Ajax Servers.

Es zeigt sich hiermit, wie elegant und mit geringem Aufwand durch die Ajax-Technologie Anwendungen heute direkt im

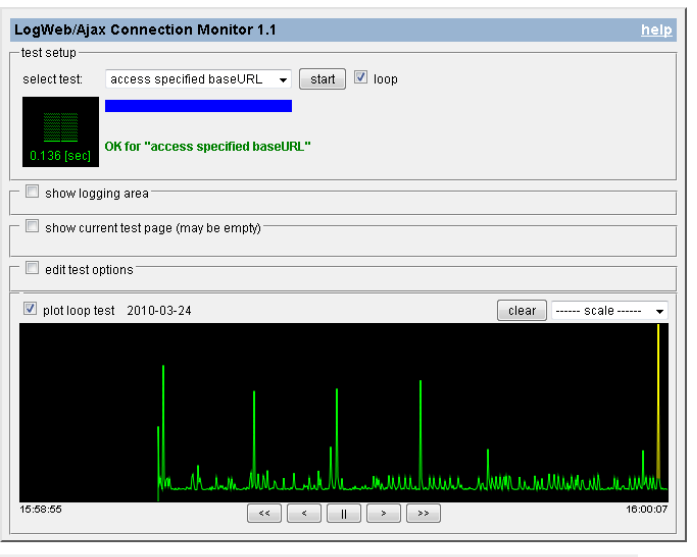

Erzeugt mit LogWeb/Ajax

Browser realisiert werden können - ohne Download und ohne Java Unterstützung auf dem Client, aber dafür mit allen Möglichkeiten des Internet.

Sie können damit die Zugriffszeiten auf Ihre Server überwachen, grafisch als Zeitreihe auswerten oder exportieren und dann weiter verarbeiten.

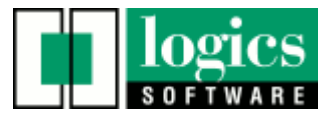

# **LogWeb/Ajax Spool Administration**

Der Bildschirm der LogWeb/Ajax Spool Administration dient primär zur Überwachung des Dokumentenversands und hat 2 Darstellungsarten, die Verzeichnis- und Benutzeransicht.

Die Verzeichnisansicht zeigt zunächst je Unterverzeichnis (Status eines Dokuments) die Anzahl darin enthaltener Dokumente und die Gesamtgröße an, die Benutzeransicht stellt diese Informationen für den selektierten Anwender zur Verfügung.

Jede Datei in einem dieser Verzeichnisse hat einen definierten Verarbeitungsstand und kann angezeigt sowie verschoben werden.

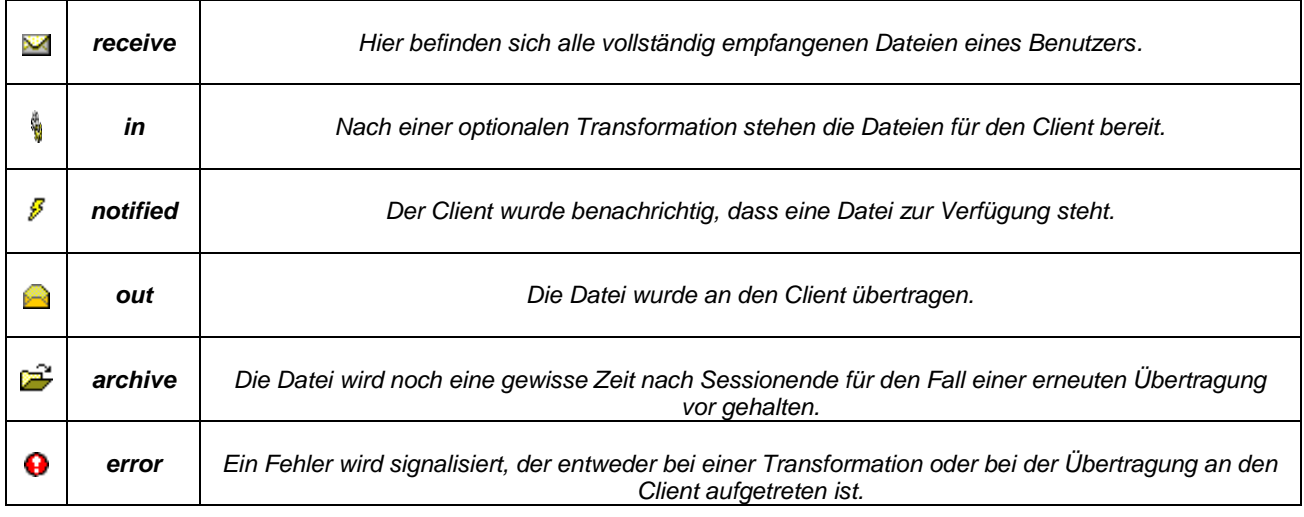

<u>logics</u>

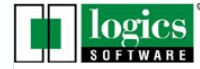

reliable and efficient: communication with logics

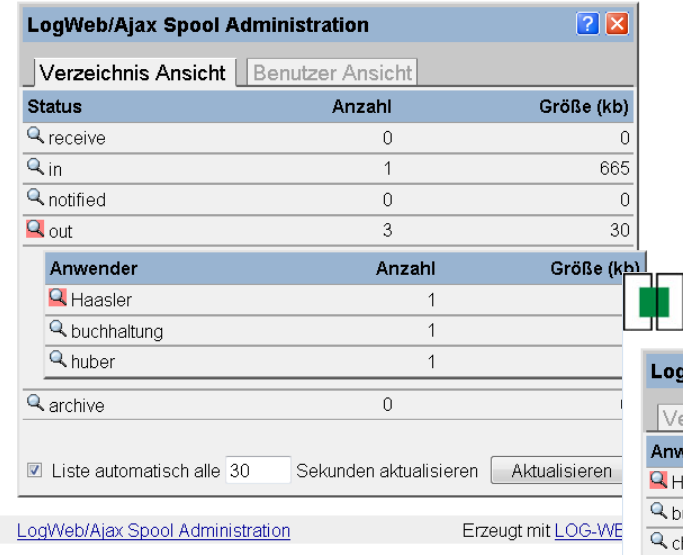

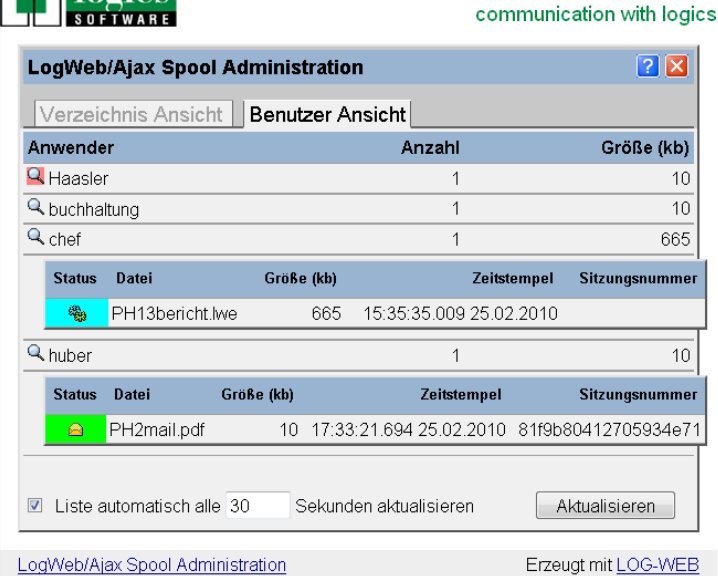

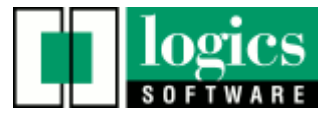

reliable and efficient:

# **Integration des LogWeb/Ajax Clients in eigene Anwendungen**

### **Die Integration des LogWeb/Ajax Client in eigene Anwendungen bietet Ihnen folgende Vorteile:**

- Einfache Integration der Host Session in eigene Web-Applikationen oder eine Clientanwendung (Java, Visual Basic,...).
- Integration in SAP/R3.
- Nutzung aller Funktionen des LogWeb/Ajax JS-API.
- Browserneutrale Funktionen: Die Besonderheiten der unterschiedlichen Browser werden bereits im JS-API berücksichtigt.
- Starke Anwendungskopplung durch gegenseitiges Eventing und Callbacks.
- Der Ajax Client kann zur Gänze ferngesteuert werden.
- Umfangreiche Dokumentation für Entwickler und zur Erstellung von Makros [\(JSDOC\)](http://ajax.logics.de/ajax/help/jsdoc/index.html).
- Makros, die einen bestimmten Ablauf am Host steuern, können so erweitert werden, dass ihnen Parameter übergeben werden.
- Makros können aus der eigenen Applikation angestoßen werden.

### **Steuerung, Eventing und Callbacks:**

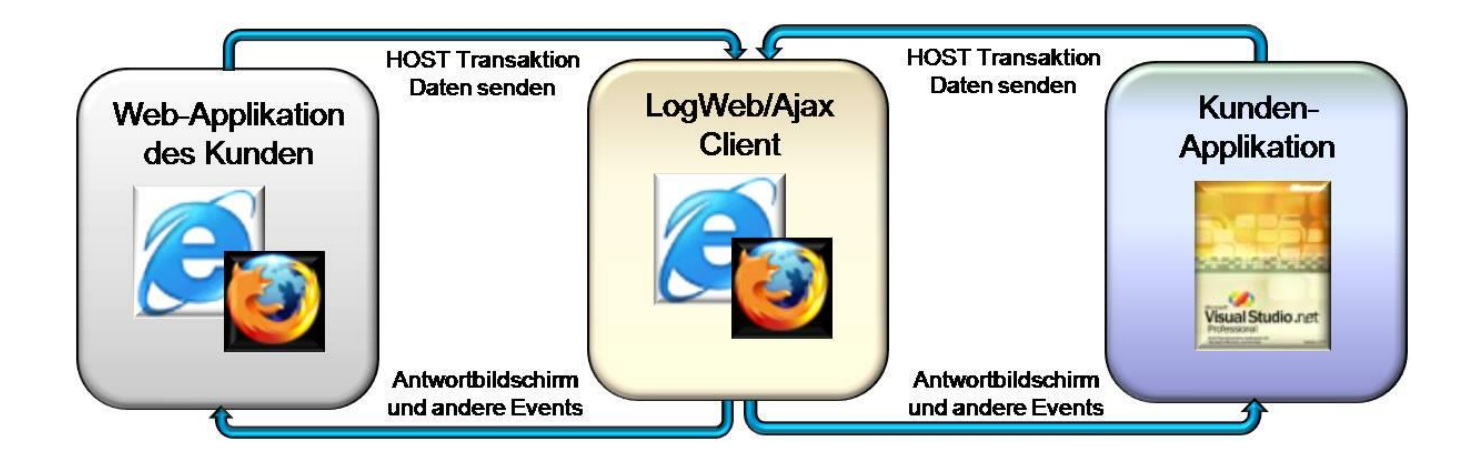

Eine Web-Applikation kann - mit Hilfe des [LOG-WEB SDK](http://www.logics.de/web_applikationen.htm) - auch auf Server-Ebene mit LogWeb/Ajax verknüpft werden.

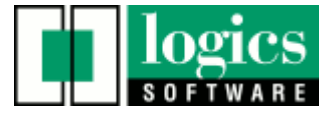

### **Wichtige Informationen für NATURAL Umsteiger vom Großrechner auf Unix**

Terminalprotokolle der Großrechner – wie 3270 und 9750 – sind formatorientiert, d.h. der Benutzer erhält an seinem Bildschirm ein Formular, das er lokal bearbeitet und zur Gänze an das Großrechnersystem zurück sendet. Der 9750 oder 3270 Bildschirm ist strukturiert aufgebaut, ein Client kann deshalb Ein- und Ausgabefelder unterscheiden, kann die Attribute der Felder erkennen und sogar feststellen, ob in einem Feld nur numerische Eingaben gemacht werden dürfen.

Unter Unix wird eine VT- oder xTerm-Emulation verwendet, die die eingegebenen Daten zeichenweise überträgt. Die Interpretation der eingegebenen Zeichen obliegt zur Gänze der UNIX Anwendung und nicht dem Terminalclient. Dies führt erst mal zu einer Reihe von Funktionseinschränkungen, die für den Benutzer äußerst hinderlich sind. LogWeb/Ajax für Unix egalisiert viele dieser Schwachstellen und wurde speziell für Natural Anwender besonders optimiert.

Der LogWeb/Ajax Client für Unix unterstützt zum Beispiel:

- Blockweises Markieren, Ausschneiden und Einfügen innerhalb der Terminalemulation und zu anderen Anwendungen (Word, Excel,…).
- Type Ahead unter Unix: Vermeidet das "Nachlaufen" der Anzeige
- Anpassung der Farben unabhängig von den Einstellungen auf dem Unix Rechner.
- Positionieren der Schreibmarke per Mausklick.
- Sehr einfache und effiziente Integration der Ajax- Terminalemulation in andere Anwendungen.

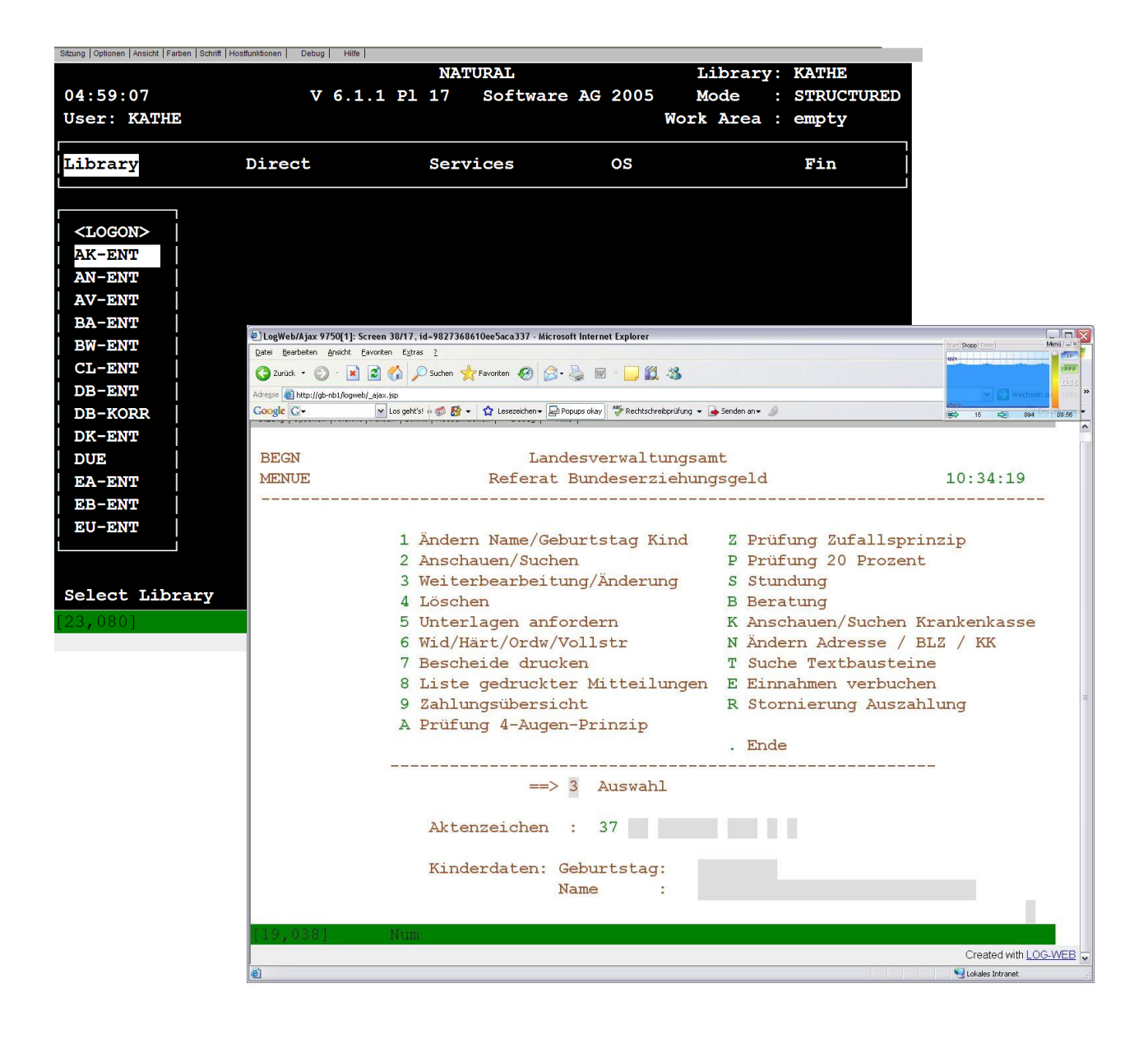

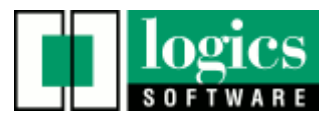

# **LogWeb/Ajax für iPad und Android Tablets**

Verfügbar als 9750 (BS2000/OSD), 5250 (iSeries), 3270 (zSeries),

Unix VTxxx und 97801 Terminalemulation

- Vollwertige Terminalemulation im WWW-Browser (WebKit)
- Optimierung der Bildschirmausgabe für Tablet Computer
- Einblenden eines durchscheinenden Soft Keyboards
- Einblenden von Sondertasten (F1-F24, K1-K24, PF1-PF20, ATTN, DUE2, ESC u.s.w.)<br>• Softkeyboard und Sondertasten können frei angenasst werden
- Softkeyboard und Sondertasten können frei angepasst werden
- Sichere Datenübertragung durch die Verwendung von https
- Sicherer Zugang durch 3-Tier Architektur
- Keine lokale Installation notwendig
- Kein Zugang zum App Store oder Market Place notwendig

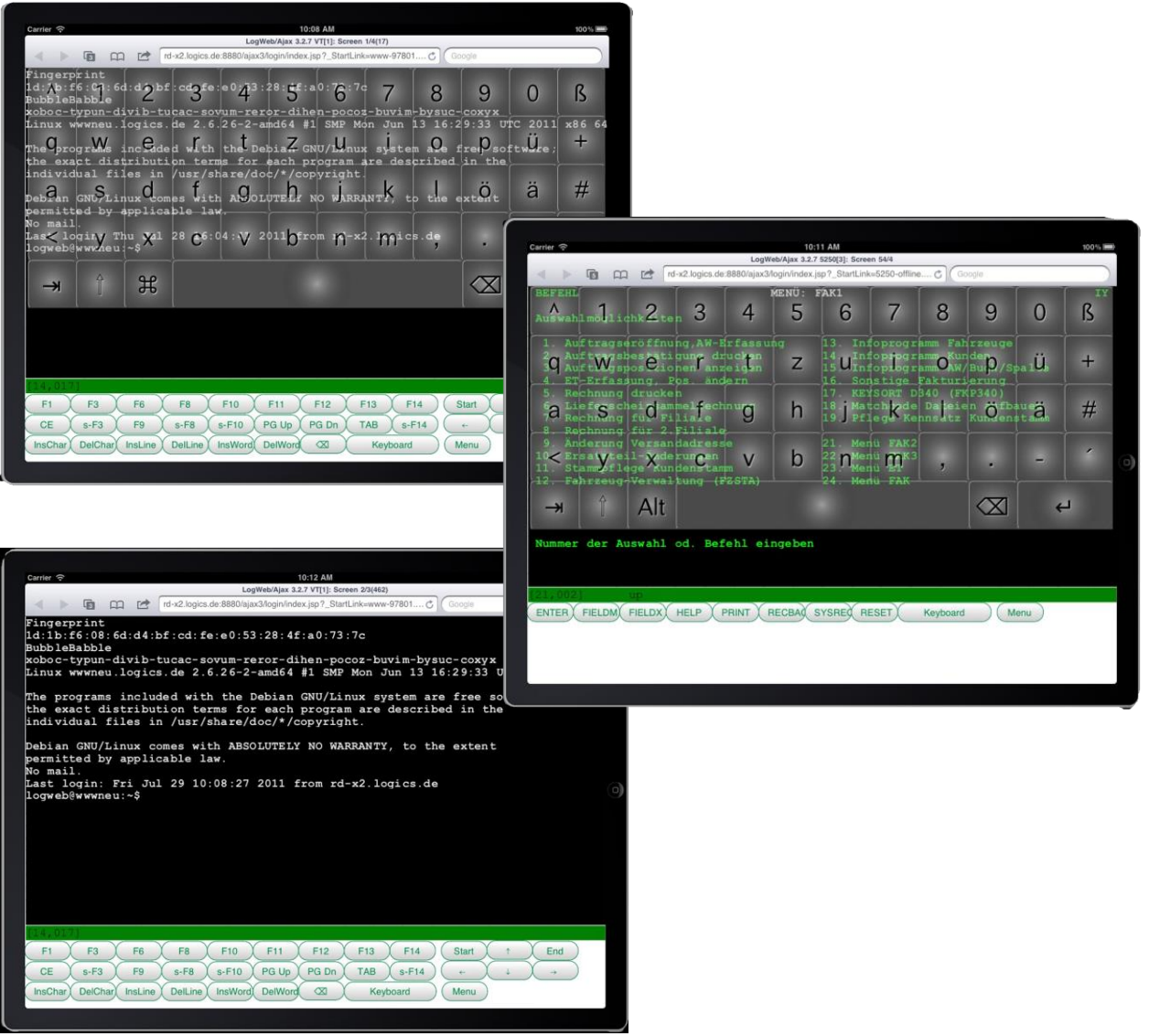

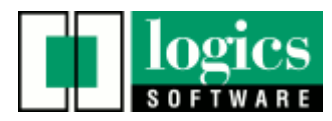